公章管理

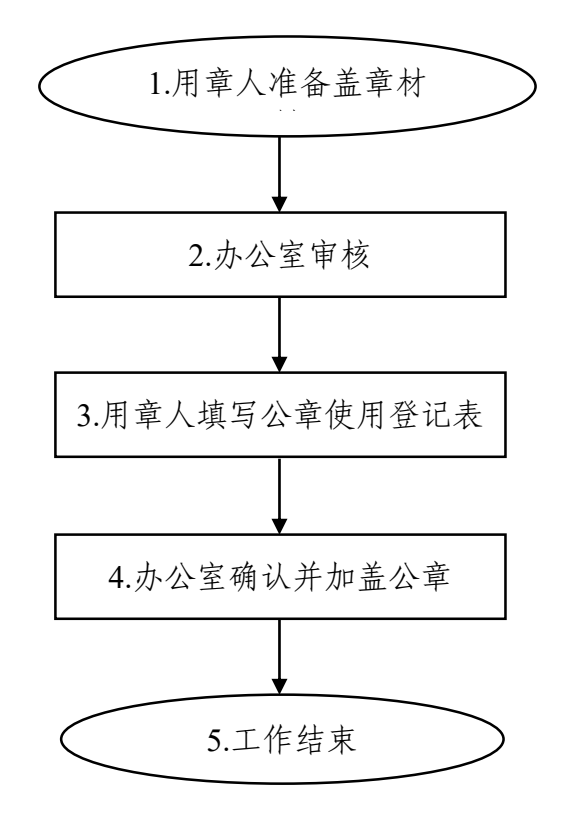